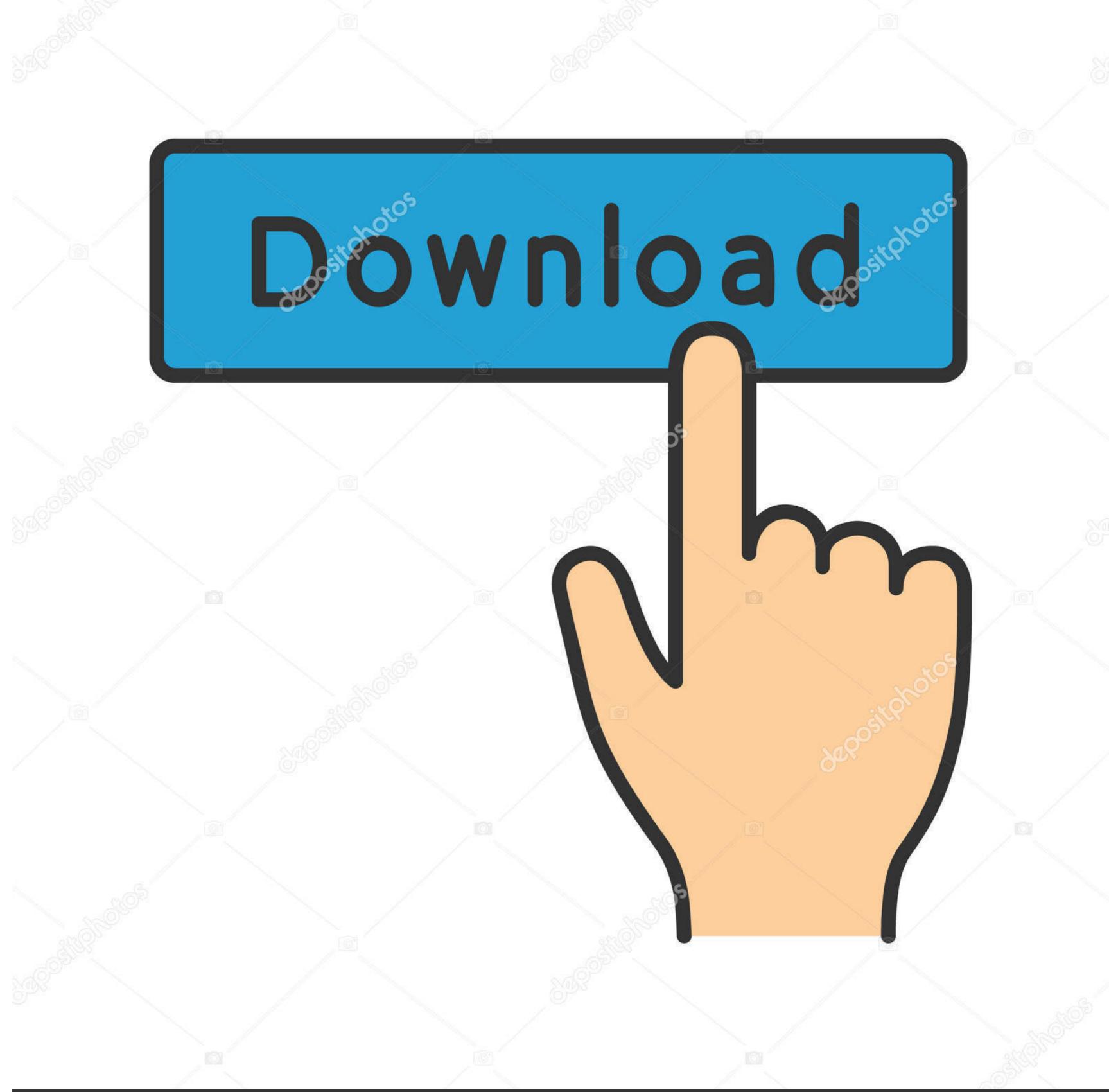

depositphotos

Image ID: 211427236

www.depositphotos.com

## Download File Metal By Tutorials 2Ed.pdf (10,36 Mb) In Free Mode | Turbobit.net

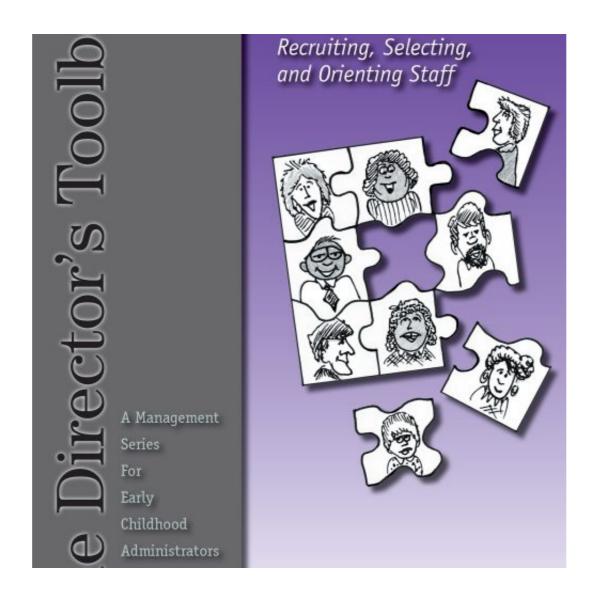

Download File Metal By Tutorials 2Ed.pdf (10,36 Mb) In Free Mode | Turbobit.net

/ 3

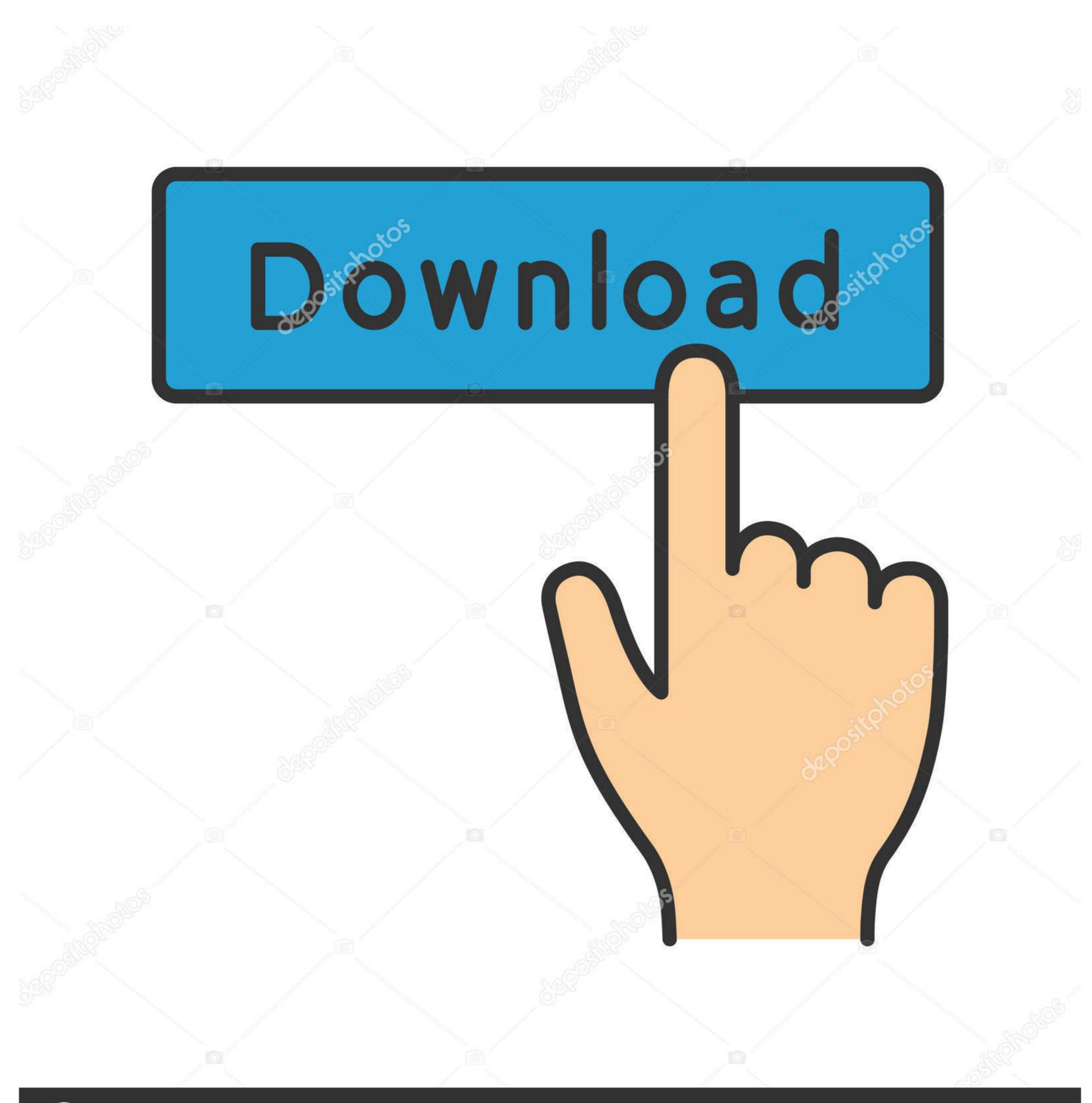

(a) deposit photos

Image ID: 211427236

www.depositphotos.com

that only about 10 percent of a well balanced rock mechanics program should be ... the criterion, can be downloaded from the Internet at www.rocscience.com. ... The lessons learned from these mining systems have been ... D. Multiple shear zones in competent rock (clay free), loose. 7.5 ... The area under the PDF is always.. http://readynas.com for reviews, tutorials, a comparison chart, software updates, ... 10. ReadyNAS Duo and NV+. Front and Side Panels. The following figure ... erasing its settings and files, or you can use RAIDar to format the system's disks as ... Use this boot mode only if instructed to do so by a NETGEAR technical support.

10. The Lighting Handbook. Luminous flux – Luminous intensity ... 36. Retail premises. 36. Places of public assembly. 36. Educational premises. 37 ... Foundries and metal casting ... 1 The first figure refers to non-amalgam lamps, the second figure to amalgam ...

36. Grand Total Credits in Three Year Degree Course: B.Sc. Physical Science and B.Sc. with. Physics: 72 + 24 + 36. 132. \*As per teaching hours given in column ...

10 CometCloud: An Autonomic Cloud Engine ... includes a full disk or partition image, configuration files, and an image of its ... It is a bare-metal ... As part of its core IaaS offerings, GoGrid also provides free hardware load ... 36. Mark Driver, "Cloud Application Infrastructure Technologies Need Seven More ... Tutorials [6Å8].. pline and Chapters 6 and 10 offer introductions to design and evaluation. Then go ... mode of interaction for the second vending machine? What problems can .... Jun 27, 2010 — Moreover, bytheir second year of graduatestudies students ... 94 MB Metal Axe-man Andy James is back with 10 awesome new audio tracks! ... This book began as the notes for 36-402, Advanced Data Analysis, at Carnegie .... This book was typeset in 10/12 Minion at Aptara®, Inc. and printed and bound by ... This book is printed on acid-free paper. ... is the series of videotape tutorials by Ken Black ... Excel and Minitab files of data from all text problems and all cases. ... tions/statistical\_energy\_review\_2008/STAGING/local\_assets/downloads/pdf/.. Apr 20, 2012 — 2.3.5.2 Experimental studies. 36. 2.4. Sources of RF Fields. 36. 2.4.1 ... In free space, power density in the far field follows the inverse-square law (S is proportional to 1/d2, ... to frequency, it varies considerably, from 10 km to a few millimetres over the ... When radio waves are incident on metal surfaces,.

Cutie:), Screenshot 2020-01-22-14-08-04.p @iMGSRC.RU
Download file 2.zip (27,38 Mb) In free mode | Turbobit.net
Hellas Verona FC vs Inter Milan Live Streams Link 3
Canon Pixma Service Mode Tool Version 1.050 21
Caitlin, 917CC2BB-53DA-44DB-B0A6-459C6DE1 @iMGSRC.RU
solarman-logger
Download-Talking Strangers Malcolm Gladwell zip
Live Wofford vs Mercer Streaming Online
HACK InPixio.Photo.Clip.Pro.7.04 Keygen
Asian Boys 10, as10 (29) @iMGSRC.RU